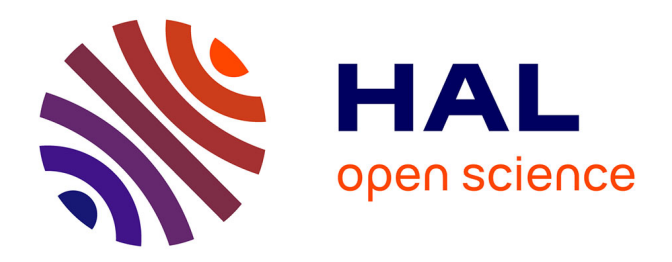

## **Apport de la modélisation pour la prise en compte des réseaux écologiques à l'échelle d'un site**

Chloé Thierry, Cindy Fournier, Olivier Delzons, Honorine Baldenweck

### **To cite this version:**

Chloé Thierry, Cindy Fournier, Olivier Delzons, Honorine Baldenweck. Apport de la modélisation pour la prise en compte des réseaux écologiques à l'échelle d'un site. Journée Graphab, Jun 2017, Paris, France. hal-01719852

## **HAL Id: hal-01719852 <https://hal.science/hal-01719852>**

Submitted on 28 Feb 2018

**HAL** is a multi-disciplinary open access archive for the deposit and dissemination of scientific research documents, whether they are published or not. The documents may come from teaching and research institutions in France or abroad, or from public or private research centers.

L'archive ouverte pluridisciplinaire **HAL**, est destinée au dépôt et à la diffusion de documents scientifiques de niveau recherche, publiés ou non, émanant des établissements d'enseignement et de recherche français ou étrangers, des laboratoires publics ou privés.

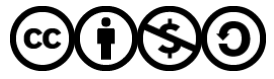

[Distributed under a Creative Commons Attribution - NonCommercial - ShareAlike 4.0 International](http://creativecommons.org/licenses/by-nc-sa/4.0/) [License](http://creativecommons.org/licenses/by-nc-sa/4.0/)

# **Apport de la modélisation pour la prise en**  compte des réseaux écologiques à l'échelle<br>d'un site

#### **Problématique**

La fragmentation et la destruction des habitats naturels sont une des causes majeures de l'érosion actuelle de la biodiversité (Barbault, 2006; Vitousek e*t al.,* 1997). Le maintien et la restauration de continuités écologiques sont donc nécessaires pour limiter les impacts des activités humaines sur la biodiversité. Afin de préserver des communautés naturelles viables et l'intégrité des processus écologiques, les stratégies de conservation doivent permettre de maintenir une connectivité effective sur un large éventail d'échelles spatiales (Bennett, 1999; Noss, et Harris, 1986). L'échelle du site est une échelle opérationnelle qui correspond au territoire sur lequel un gestionnaire peut agir grâce à un aménagement et à une gestion écologique pertinente. C'est à cette échelle locale que s'inscrivent les actions menées notamment par des entreprises qui, du fait de leur vaste emprise foncière incluant souvent des espaces verts ou des zones naturelles, peuvent jouer un rôle clef dans la préservation de la biodiversité (Rubino, 2000; Serret, 2014).

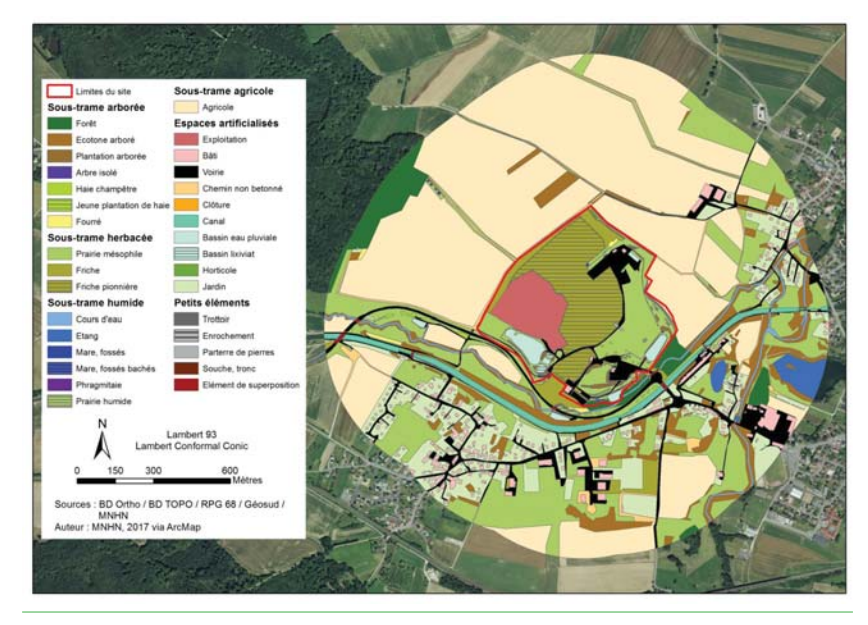

Figure 1 : Cartographie de l'occupation du sol de la zone d'étude située dans le Haut-Rhin en Alsace

#### Chloé Thierry a\* Cindy Fournier a Olivier Delzons a Honorine Baldenweck a

L'étude engagée vise à évaluer l'intégration des sites industriels au sein des réseaux écologiques mais également à connaître et préserver ou améliorer leur connectivité fonctionnelle potentielle. Les travaux, basés sur la théorie des graphes et le logiciel Graphab (Foltête e*t al.*, 2012), doivent permettre de fournir un outil d'aide à la décision à destination des gestionnaires de sites. Ces derniers pourront ainsi orienter leurs choix d'aménagement ou de gestion et anticiper leurs conséquences potentielles sur les réseaux écologiques. Cet article présente une analyse de l'influence de la création de mares sur le réseau de déplacement du Sonneur à ventre jaune (*Bombina variegata*) dans un site industriel d'Alsace. Il vise également à illustrer la contribution des outils de modélisation dans une démarche experte.

#### **Zone d'étude**

Le site d'étude correspond à une installation de stockage de déchets (ISD) exploitée par SUEZ à Retzwiller, dans le Haut-Rhin en Alsace. D'une surface de 37 ha, elle est située dans la région naturelle du Haut-Sundgau, région de collines du sud de l'Alsace traversée par le cours de la Largue. L'ISD se place au sein d'un paysage d'agriculture intensive (céréales, colza), de quelques prairies, d'espaces boisés, de ripisylves et d'espaces urbanisés (Figure 1). Elle occupe un positionnement stratégique vis-à-vis des réseaux écologiques car elle surplombe la vallée alluviale de l'Elbaechlein. Cette vallée est identifiée comme un corridor écologique d'intérêt régional « à renforcer » d'après le SRCE d'Alsace (Ecoscop, 2014). Le site de Retzwiller fait l'objet de mesures compensatoires pour certaines espèces à enjeux, intégrant les questions de connectivité, telles que la création en 2015 de 4 mares en chapelet pour le Sonneur à ventre jaune venant compléter le réseau existant. La zone d'étude correspond à l'emprise du site ainsi qu'à une zone tampon de 600 mètres autour de celui-ci. Une analyse à une échelle plus large a également été réalisée mais les résultats ne sont pas présentés dans cet article.

#### **Données utilisées**

Les données utilisées pour établir la cartographie d'occupation du sol proviennent principalement de la BD TOPO (2012). Celle-ci a servi à la création des couches liées à la sous-trame forestière, aux différents types de bâtis, au réseau hydrographique ainsi qu'au réseau routier. Le Registre Parcellaire Graphique (68) de 2012 a quant à lui été utilisé pour créer les couches liées à la sous-trame ouverte. La zone d'étude a également fait l'objet d'un recueil de données, basé notamment sur le protocole IQE (Indicateur de Qualité Ecologique) (Delzons e*t al.,* 2012), qui a permis de récolter des éléments plus précis sur les habitats présents, leur fonctionnalité ainsi que leur richesse en espèces.

#### **Méthode**

Dans le but de tester la réponse des outils de modélisation à une échelle très locale, la cartographie a été réalisée avec beaucoup de finesse (mailles de 50 cm) et s'est basée sur les couches SIG disponibles et sur un travail de terrain visant à recenser les micro-habitats, les petits éléments nuisant à la perméabilité ou les éléments de superposition.

L'espèce cible de cette étude est le Sonneur à ventre jaune, pour lequel la distance de dispersion choisie pour alimenter le modèle est de 1500 m (Pichenot, 2008; Smith, et Green, 2005; Trochet e*t al.,* 2014). Les nœuds du graphe correspondent aux mares et aux fossés favorables à la reproduction de l'espèce.

#### **Paramètres utilisés dans Graphab**

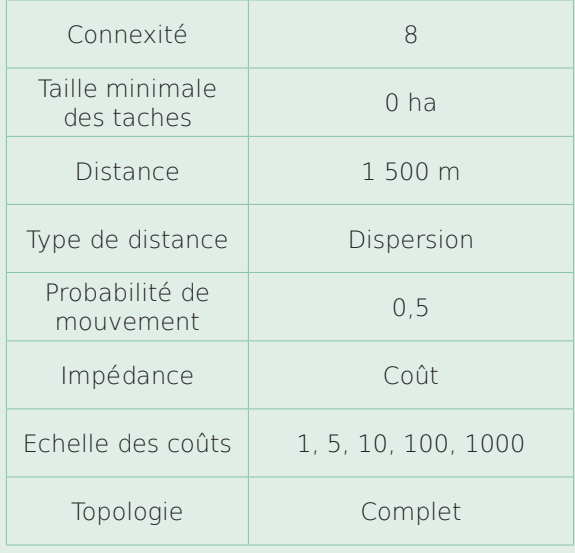

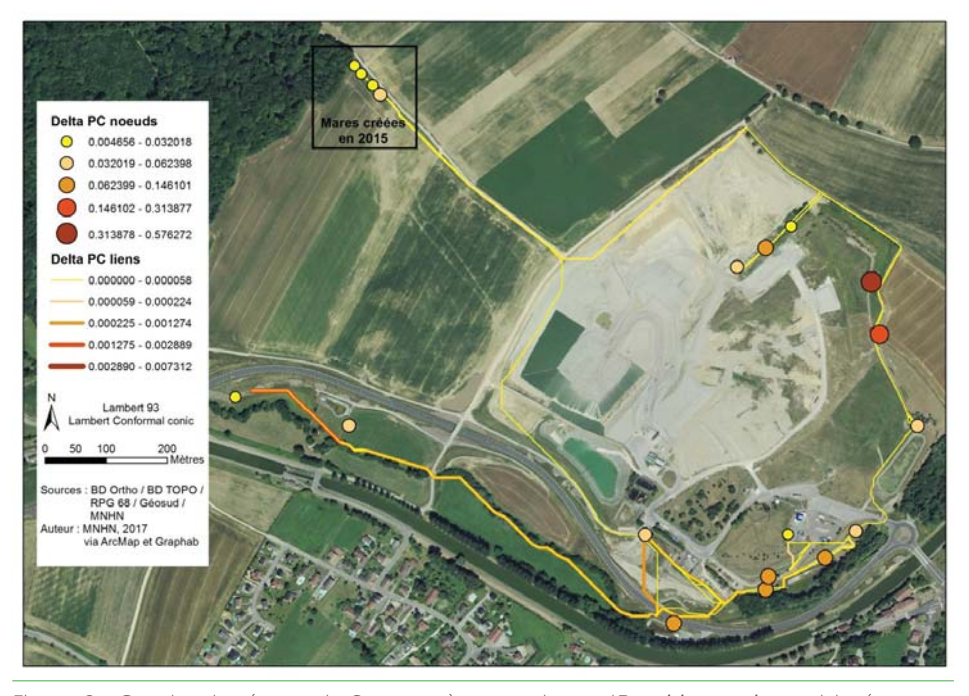

Figure 2 : Graphe du réseau du Sonneur à ventre jaune (Bombina variegata) intégrant les 4 mares créées en 2015 au nord-ouest du site d'étude. Les nœuds sont représentés en vue topologique (cercle) et les liens en vue réaliste (chemin). Cela permet de faire ressortir les taches d'habitat souvent très petites ou linéaires (mares ou fossés) et de mieux visualiser les déplacements possibles sur la zone d'étude.

Deux graphes ont été réalisés avec les mêmes paramètres, l'un basé sur la carte d'occupation du sol sans les quatre mares créées en 2015 et l'autre avec ces mares (Figure 2). Afin de mesurer leur influence sur la connectivité, cette dernière a été évaluée pour les deux graphes, à partir du calcul de la Probabilité de Connectivité (PC).

Trois secteurs, chacun comprenant trois mares de 20 m² séparées de 10 m, ont été déterminés géographiquement à dire d'experts en vue d'orienter la création de nouvelles mares autour du site. La valeur du PC a de nouveau été calculée pour trois graphes incluant chacun les mares d'un secteur différent, l'objectif visé étant d'identifier celui permettant un gain de connectivité le plus élevé. Un graphe supplémentaire a également été créé en ajoutant l'ensemble des 9 mares potentielles pour visualiser leur impact global sur le réseau du Sonneur à ventre jaune.

#### **Résultats**

#### **Evaluation de la connectivité des mares créées en 2015**

Le travail de comparaison de la connectivité avec et sans les 4 mares créées montre un gain de connectivité de 13 % (valeur du PC). Le réseau du sonneur est étendu et deux nouvelles connexions reliant les mares créées et celles présentes sur le site ressortent des modélisations. La présence d'individus dès la première année dans les mares confirme leur fonctionnalité.

#### **Choix des emplacements pour la création de nouvelles mares**

Les résultats de la modélisation ont permis de hiérarchiser les 3 secteurs proposés à dire d'experts pour la création de nouvelles mares selon le gain de connectivité qu'ils engendrent. Si les résultats sont globalement peu discriminants, le secteur I est tout de même celui qui renforce le plus la valeur du PC, avec un gain de 3,47 %. Il permet principalement de conforter des liens déjà existants (Figure 3). Les secteurs II et III engendrent une augmentation moindre de la valeur du PC  $(+2,81\%$  et  $+2,65\%$  respectivement) mais permettent d'élargir l'emprise du réseau en créant de nouveaux chemins potentiels pour l'espèce considérée. L'ensemble des 3 secteurs permet un gain de connectivité de 9,04 %, ce qui indique qu'ils sont complémentaires.

L'usage de la modélisation, en complément du dire d'experts, peut donc être un outil d'aide à la compréhension de phénomènes complexes et à la décision en matière de gestion et d'aménagement de sites industriels. Cette étude montre en effet que des outils de modélisation, tels que Graphab, peuvent permettre de tester plusieurs scénarios et d'orienter les aménagements pour un gain de connectivité optimal

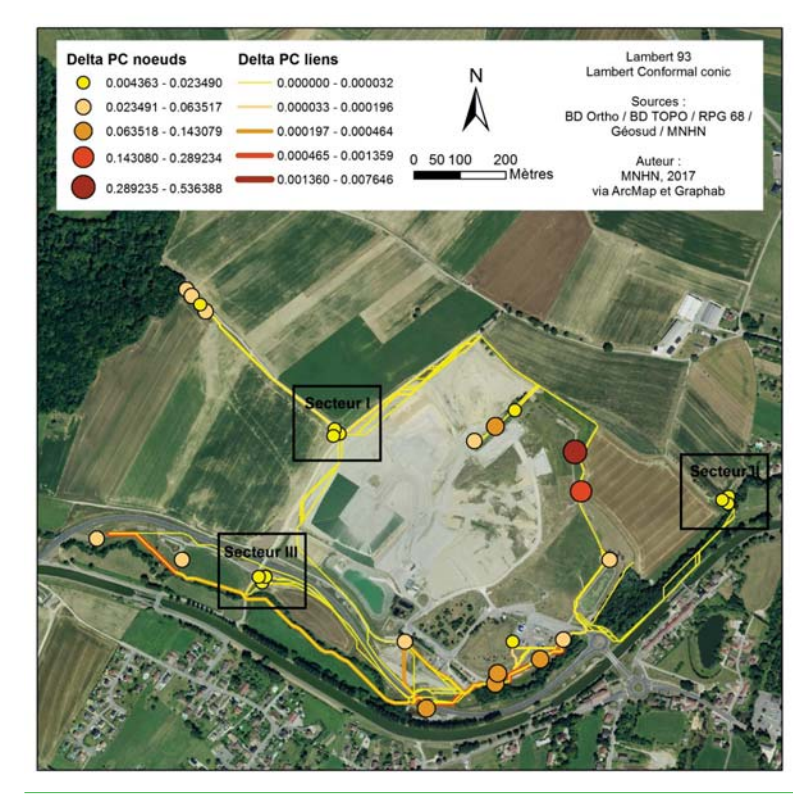

Figure 3 : Graphe du réseau du Sonneur à ventre jaune (Bombina variegata) intégrant les 9 mares potentielles des secteurs I, II et III.

ou un moindre impact, mais aussi de mieux analyser sur un secteur donné les points de rupture potentiels pour une espèce ou un groupe d'espèces considéré(e). Cependant, le recours à la modélisation, qui peut s'avérer chronophage, doit se faire en examinant en amont sa plus-value au regard des questions posées, des réponses apportées par les experts et des données mobilisables. L'étude engagée se poursuivra avec de nouveaux tests portant sur d'autres espèces cibles et sur d'autres sites d'étude.

a MNHN-UMS 2006 PATRINAT chloe.thierry@mnhn.fr

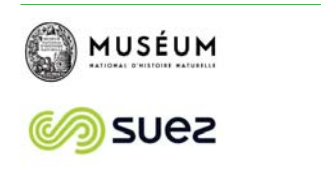

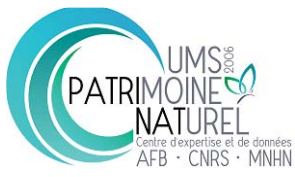